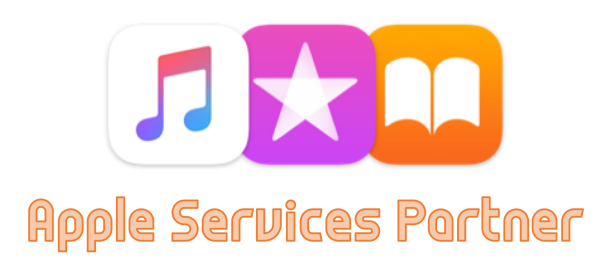

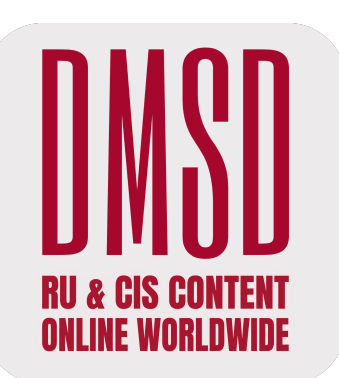

## **DMSD & Apple TV**

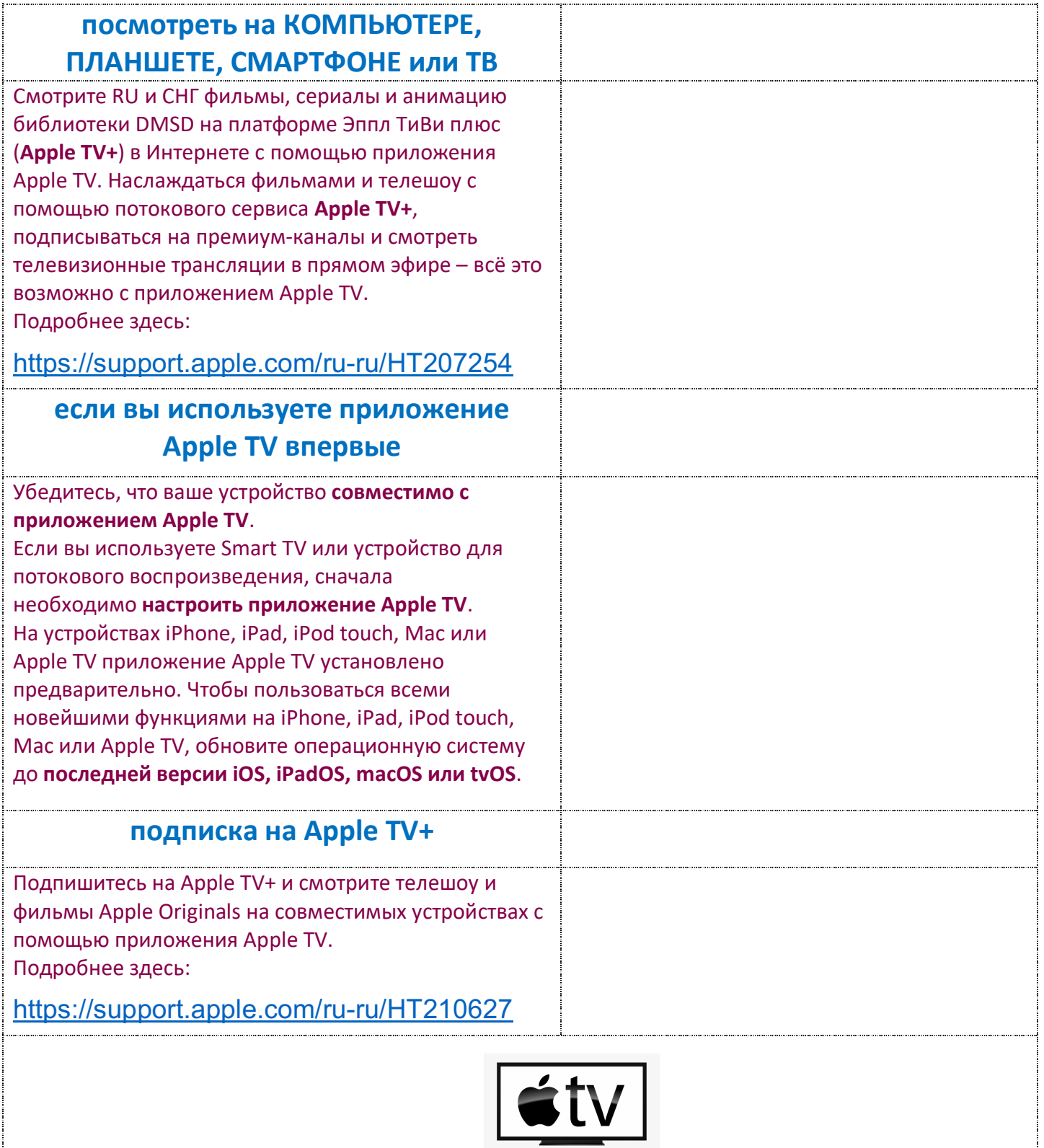